# **como visualizar minhas apostas na loteria on line**

- 1. como visualizar minhas apostas na loteria on line
- 2. como visualizar minhas apostas na loteria on line :realsbet casa de aposta
- 3. como visualizar minhas apostas na loteria on line :caça niquel de bar

## **como visualizar minhas apostas na loteria on line**

Resumo:

**como visualizar minhas apostas na loteria on line : Seu destino de apostas está aqui em bolsaimoveis.eng.br! Registre-se hoje e receba um bônus emocionante!**  contente:

Em uma plataforma virtual com a qual você não está familiarizado, ele coloca seu dinheiro suado em { como visualizar minhas apostas na loteria on line risco. Além disso e talvez Você esteja se perguntando Se os cassinos on-line são legítimoS ou São manipulados para fazerVocê perder? A resposta é quecasinos online regulamentados e licenciados são legítimo, lugares seguros para jogar jogando jogo jogador jogar.

[esporte da sorte e confiavel](https://www.dimen.com.br/esporte-da-sorte-e-confiavel-2024-07-02-id-24669.html)

## **como visualizar minhas apostas na loteria on line**

Aloísio, conhecido como o Embaixador das Apostas no Brasil, tem como visualizar minhas apostas na loteria on line fama crescendo a cada dia que passa. Ele é o atual campeão mundial do SPFC e está arrasando no mundo dos jogos e conquistando o coração de muitos torcedores.

#### **como visualizar minhas apostas na loteria on line**

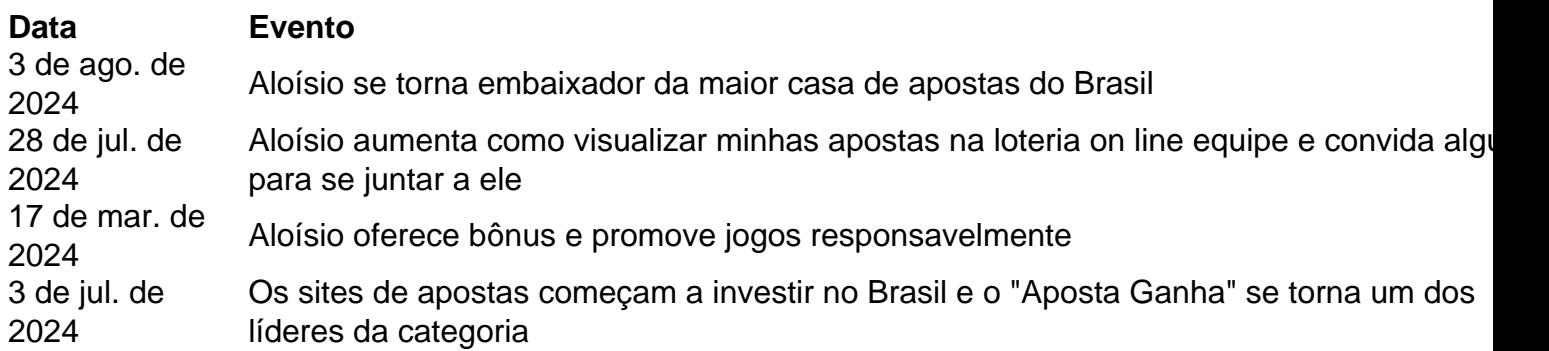

#### **Aloísio – um ícone do SPFC**

A torcida fica louca pela "braba", que tem orgulho em como visualizar minhas apostas na loteria on line dizer o quanto ama a torcida tricolor. É impossível deixar de se admirar a paixão e energia que Aloísio traz a seus jogos e seu relacionamento com seus fãs.

#### **O que esperar para o futuro**

- A loja de apostas online do "Aloísio Aposta Ganha'" está disponível para qualquer participante que esteja no ar e que ainda não tenha vencido
- Si você vive na Alagoas, Aloísio também está próximo e presente, curtindo a vida neste ótimo lugar

As pessoas podem Apostar neste momento no "Aloísio - Aposta Ganha" como também em como visualizar minhas apostas na loteria on line qualquer outro participante que ainda esteja no ar e ter o potencial de ganhar até 200,00 de bônus. Além disso, é importante ter em como visualizar minhas apostas na loteria on line mente nas apostas e jogo ser responsável e não abaixo dos 18 anos.

### **Responsabilidadeem apostas**

Ser responsável nas apostas é importante o que inclui nunca sql apostar mais do que a pessoa pode para perder ou que poderia atrapalhar seu estilo de vida ou o bem-estar pessoal ou familiar. Determinar a frequência e quanto será possível apostar antes de começar é importante como um plano para evitar problemas mais tarde. Também, podemos nos informar sobre os riscos envolvidos nas apostas, saber como controla-se a si mesmo e saber reconhecer sinais de dificuldade, como, por exemplo, apostar fora do plano estabelecido.

**Ainda bem que o Aloísio nos lembra essa responsabilidade: há gente pelo caminho fazendo como visualizar minhas apostas na loteria on line apostas e fazendo diferença!**

## **como visualizar minhas apostas na loteria on line :realsbet casa de aposta**

Como apostar no UFC pela internet? muito simples. Para fazer uma aposta no UFC pela internet, basta escolher uma casa de apostas online legalizada (como as que analisamos aqui), fazer seu cadastro, depositar e, ento apostar.

Tipos de Apostas Esportivas\n\n Confira a seguir uma breve explicao de cada tipo: Aposta Simples: o tipo mais comum de apostas, e indicada para iniciantes. So as selees feitas com um palpite e podem ser feitas ao vivo ou em como visualizar minhas apostas na loteria on line prjogo; Mltiplas ou Combinadas: aqui, o palpite tem vrias selees em como visualizar minhas apostas na loteria on line eventos diferentes.

Baseado em como visualizar minhas apostas na loteria on line quem est lutando, a casa de apostas define um valor, como 10.5, e voc escolhe se quer apostar em como visualizar minhas apostas na loteria on line MAIS (11 rounds ou mais) ou MENOS (10 rounds ou menos). Essa forma de apostas tambm conhecida como acima/abaixo.

Um dos aplicativos de apostas de futebol mais populares no momento é o Bet365. Este aplicativo oferece uma ampla variedade de mercados de apostas em competições de futebol de todo o mundo, além de transmissões ao vivo, estatísticas detalhadas e cotas competitivas. Além disso, o Bet365 oferece um bônus de boas-vindas generoso para novos usuários, o que pode ajudar a dar um impulso a suas primeiras apostas.

Outro aplicativo de apostas de futebol popular é o William Hill. Este aplicativo oferece uma interface intuitiva e fácil de usar, além de uma variedade de opções de apostas em competições nacionais e internacionais de futebol. Além disso, o William Hill oferece regularmente promoções e ofertas especiais para seus usuários, o que pode ajudar a aumentar suas chances de ganhar dinheiro.

Finalmente, o aplicativo Paddy Power é uma outra excelente opção para aqueles interessados em apostas de futebol. Este aplicativo oferece uma variedade de opções de apostas em competições nacionais e internacionais, além de recursos úteis como cota melhorada e cash out antecipado. Além disso, o Paddy Power é conhecido por como visualizar minhas apostas na loteria on line excelente atendimento ao cliente e oferece uma variedade de opções de pagamento seguras e confiáveis.

Em resumo, existem vários aplicativos de apostas de futebol disponíveis atualmente que podem ajudar a aumentar suas chances de ganhar dinheiro. No entanto, é importante lembrar que as apostas esportivas devem ser tratadas como entretenimento e devem ser praticadas de forma responsável. Além disso, é recomendável pesquisar e comparar diferentes aplicativos de apostas antes de se inscrever, levando em consideração fatores como variedade de opções de apostas, cotas competitivas, recursos úteis e opções de pagamento seguras.

# **como visualizar minhas apostas na loteria on line :caça niquel de bar**

## **Bayer Leverkusen termina invicto la Bundesliga y establece un récord histórico**

Bayer Leverkusen derrotó a Augsburgo por 2-1 y se convirtió en el primer equipo en la historia de la Bundesliga en completar una temporada completa sin una derrota.

La impulsada por Xabi Alonso, Leverkusen también extendió su récord europeo de racha invicta en todas las competiciones esta temporada a 51 partidos en un ensayo perfecto para la final de la Europa League del miércoles contra Atalanta.

## **Resumen del partido:**

Leverkusen comenzó con fuerza cuando Victor Boniface interceptó un balón de Tomas Koubek, guardameta de Augsburgo, para empujarlo y adelantarse en el minuto 12. Robert Andrich amplió la ventaja desde muy cerca en el minuto 27, pero Augsburgo salió a luchar después del descanso y recortó distancias gracias a Mert Kömür en el minuto 61.

Tanto equipos tuvieron sus oportunidades, pero siempre sería el día de Leverkusen, con los fanáticos esperanzados en que su primer título de la Bundesliga sea el primero de tres trofeos con una final de la Copa de Alemania contra Kaiserslautern la próxima semana.

#### **Tabla de posiciones:**

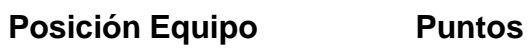

- 1 Bayer Leverkusen 90
- 2 Stuttgart 73
- 3 Bayern Munich 66

**Bayern Munich** dilapidó una ventaja de dos goles y cayó por 4-2 ante **Hoffenheim** gracias a un hat-trick de Andrej Kramaric, para terminar una decepcionante temporada en tercer lugar y despedir al entrenador Thomas Tuchel.

**Cologne** fue relegado, uniéndose a Darmstadt, después de una derrota por 4-1 ante **Heidenheim** . Bochum jugará una eliminatoria de relegación.

Esta historia se actualizará

Author: bolsaimoveis.eng.br

Subject: como visualizar minhas apostas na loteria on line

Keywords: como visualizar minhas apostas na loteria on line Update: 2024/7/2 16:11:12